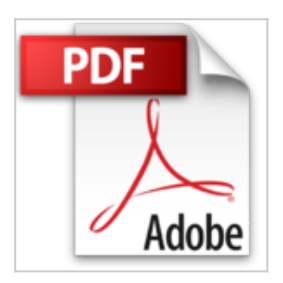

# **Excel 2016 - Maîtrisez les fonctions avancées du tableur de Microsoft®**

**Collectif** 

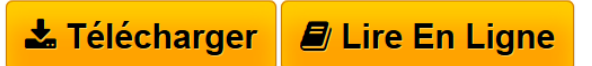

**Excel 2016 - Maîtrisez les fonctions avancées du tableur de Microsoft®** Collectif

**[Download](http://bookspofr.club/fr/read.php?id=2746098229&src=fbs)** [Excel 2016 - Maîtrisez les fonctions avancées du tabl ...pdf](http://bookspofr.club/fr/read.php?id=2746098229&src=fbs)

**[Read Online](http://bookspofr.club/fr/read.php?id=2746098229&src=fbs)** [Excel 2016 - Maîtrisez les fonctions avancées du ta ...pdf](http://bookspofr.club/fr/read.php?id=2746098229&src=fbs)

## **Excel 2016 - Maîtrisez les fonctions avancées du tableur de Microsoft®**

**Collectif** 

**Excel 2016 - Maîtrisez les fonctions avancées du tableur de Microsoft®** Collectif

## **Téléchargez et lisez en ligne Excel 2016 - Maîtrisez les fonctions avancées du tableur de Microsoft® Collectif**

#### 330 pages

Présentation de l'éditeur

Ce livre couvre les fonctions avancées de Microsoft® Excel 2016 ; il est destiné à toute personne connaissant les bases d'Excel et souhaitant aller plus loin par l'apprentissage des fonctions avancées de ce tableur. Vous verrez comment créer des modèles de classeur, saisir des données spécifiques dans vos classeurs telles que des équations mathématiques, des liens hypertextes, vous apprendrez à créer des séries de données personnalisées, des listes déroulantes de valeurs, des critères de validation ; vous verrez également comment importer des données à partir d'une base Access, d'un fichier texte ou d'une page web. Vous apprendrez à créer et utiliser les zones nommées. Vous exploiterez les outils d'analyse et de calcul d'Excel : fonctions SI, fonction de recherche, consolidation des données, table à double entrée, formule matricielle, scénario, valeur cible et solveur. Vous effectuerez l'analyse et l'audit de vos feuilles de calcul. La partie suivante est consacrée à la présentation des données : vous verrez comment créer des formats personnalisés, des règles de mise en forme conditionnelle, vous verrez comment créer et appliquer styles et thèmes avant d'aborder la partie sur la réorganisation des données : trier, filtrer les données à l'aide de un ou plusieurs critères. Dans la partie consacrée aux graphiques, vous verrez comment créer des modèles de graphiques et découvrirez les options avancées permettant de réaliser tout type de graphique. Pour optimiser l'analyse des données, vous apprendrez à utiliser les tableaux de données et à créer tableaux et graphiques croisés dynamiques. La partie suivante est consacrée au travail collaboratif : vous verrez comment travailler à plusieurs sur un classeur en le partageant et en exploitant le mode Suivi des modifications. Pour finir, vous verrez comment enregistrer un classeur sous forme de page web, comment créer des macro-commandes et comment personnaliser votre environnement de travail en modifiant la barre d'outils Accès rapide et le ruban et comment gérer les comptes utilisateurs Microsoft.

Download and Read Online Excel 2016 - Maîtrisez les fonctions avancées du tableur de Microsoft® Collectif #KWAFXRDJZ6C

Lire Excel 2016 - Maîtrisez les fonctions avancées du tableur de Microsoft® par Collectif pour ebook en ligneExcel 2016 - Maîtrisez les fonctions avancées du tableur de Microsoft® par Collectif Téléchargement gratuit de PDF, livres audio, livres à lire, bons livres à lire, livres bon marché, bons livres, livres en ligne, livres en ligne, revues de livres epub, lecture de livres en ligne, livres à lire en ligne, bibliothèque en ligne, bons livres à lire, PDF Les meilleurs livres à lire, les meilleurs livres pour lire les livres Excel 2016 - Maîtrisez les fonctions avancées du tableur de Microsoft® par Collectif à lire en ligne.Online Excel 2016 - Maîtrisez les fonctions avancées du tableur de Microsoft® par Collectif ebook Téléchargement PDFExcel 2016 - Maîtrisez les fonctions avancées du tableur de Microsoft® par Collectif DocExcel 2016 - Maîtrisez les fonctions avancées du tableur de Microsoft® par Collectif MobipocketExcel 2016 - Maîtrisez les fonctions avancées du tableur de Microsoft® par Collectif EPub

### **KWAFXRDJZ6CKWAFXRDJZ6CKWAFXRDJZ6C**